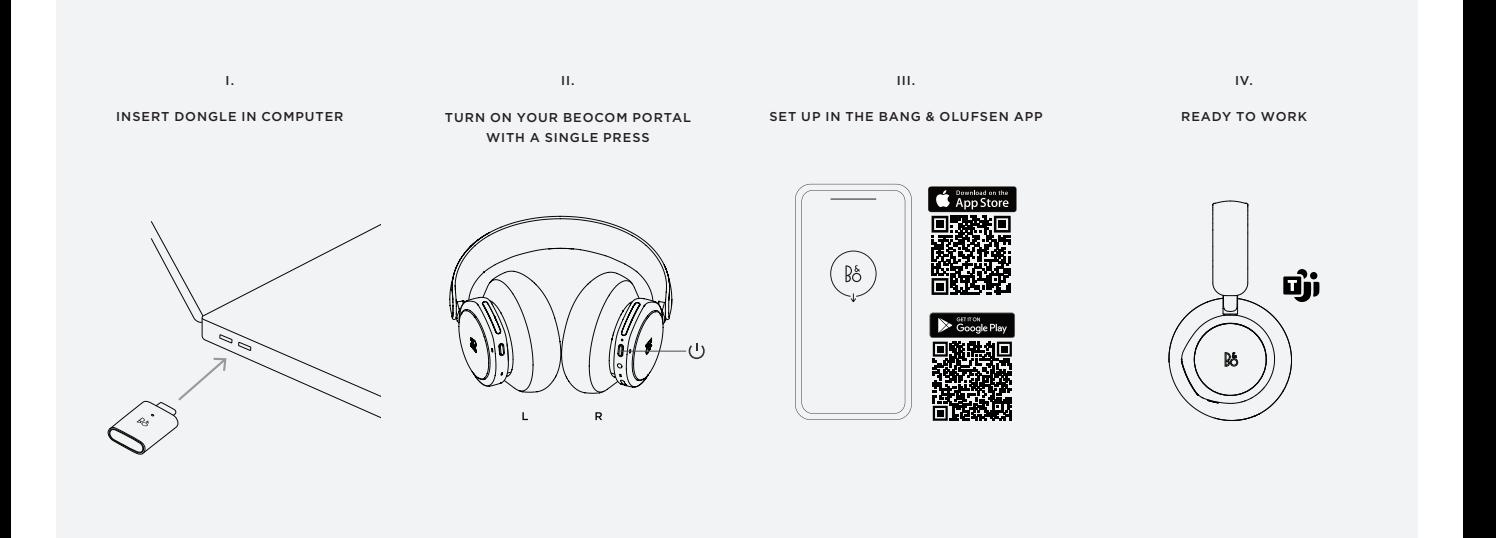

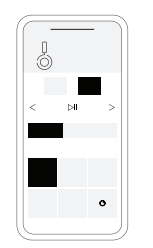

Product settings, feature updates, and software updates

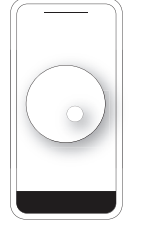

Beosonic

BANG & OLUFSEN APP **AUTOMATIC PAIRING** 

on.beo.com/beocom-portal-support

## QUICK START GUIDE **BEOCOM PORTAL**

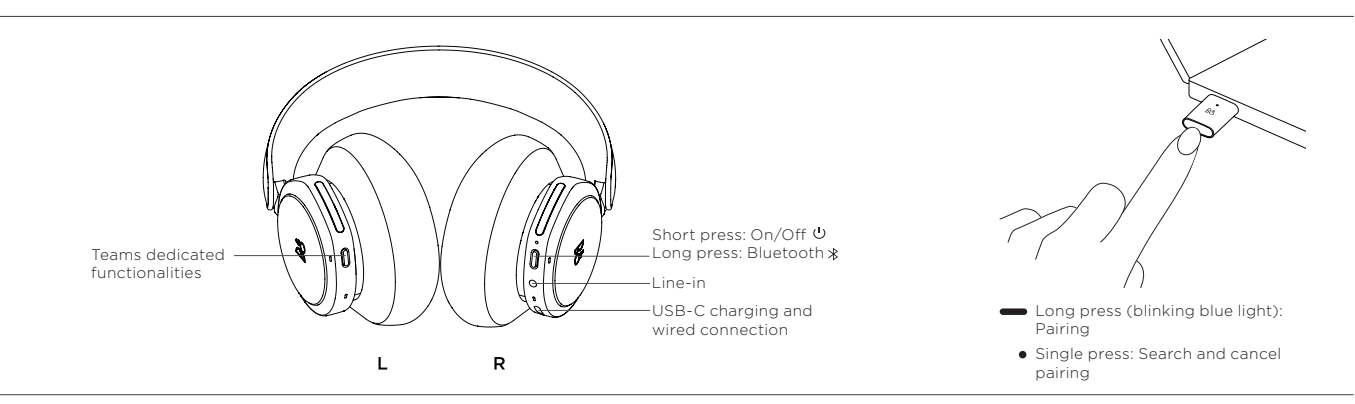

DAILY USE

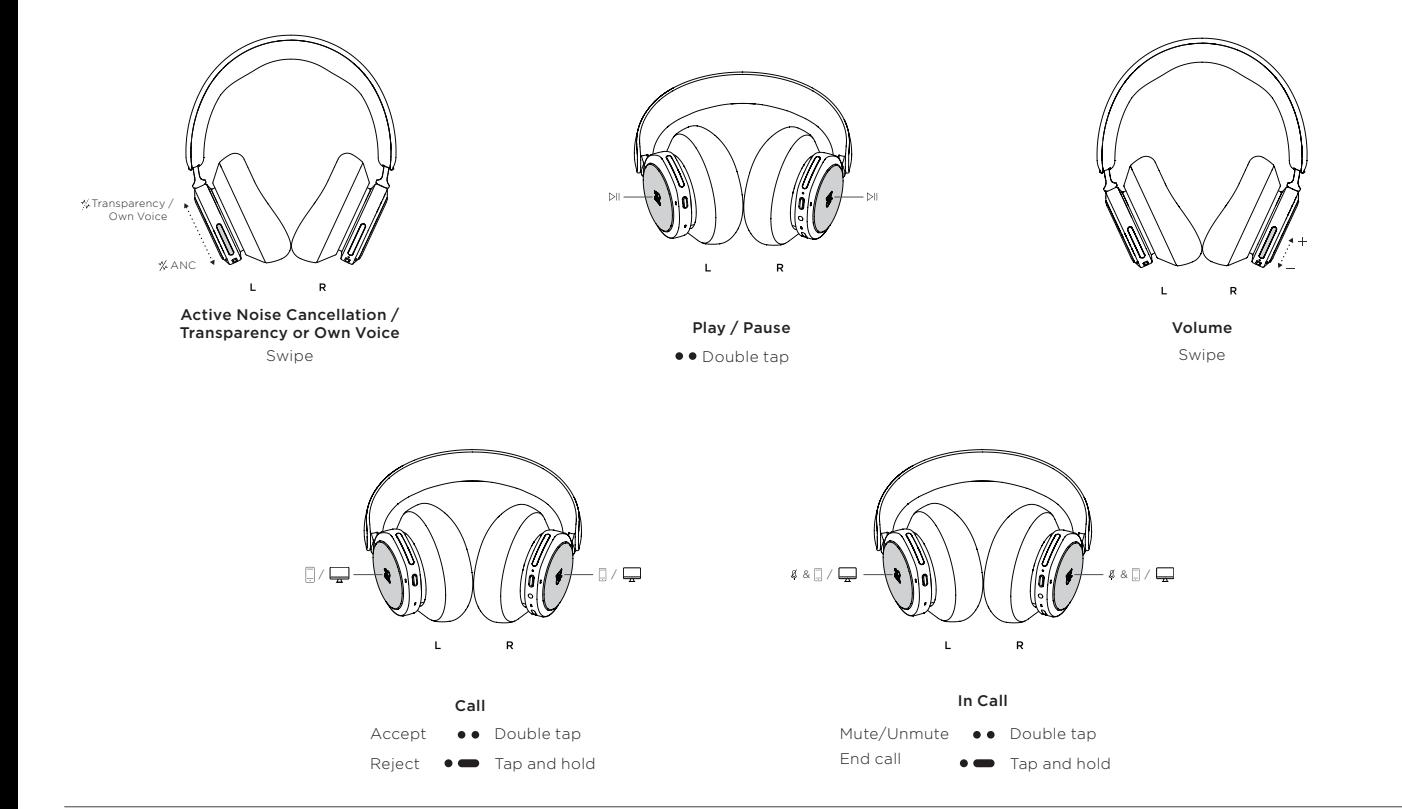

## **BANG & OLUFSEN**